### A journey to performance Using Rust in Mercurial

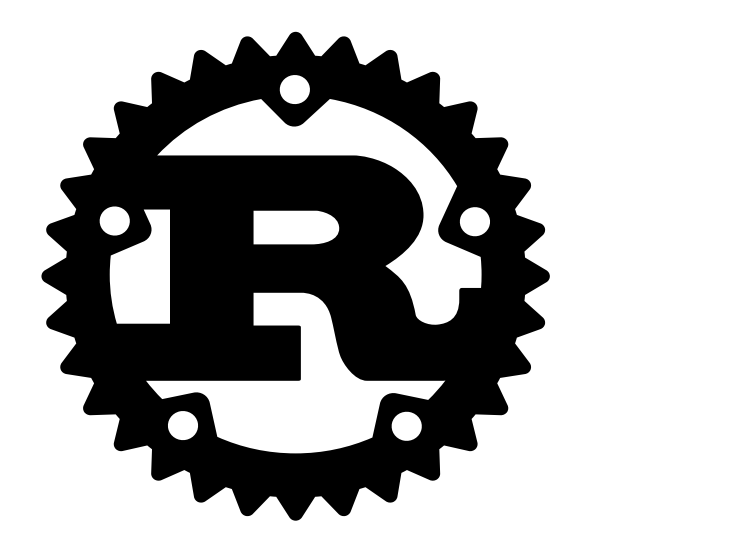

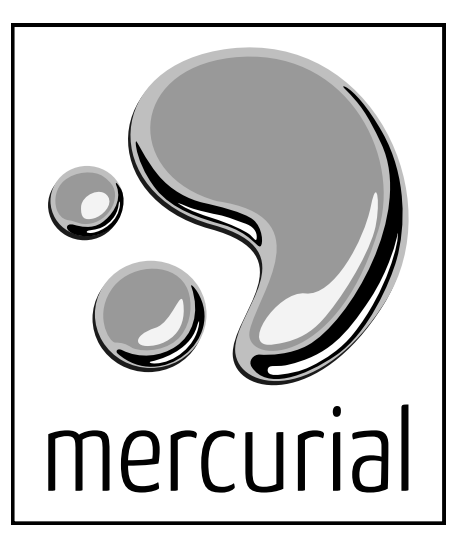

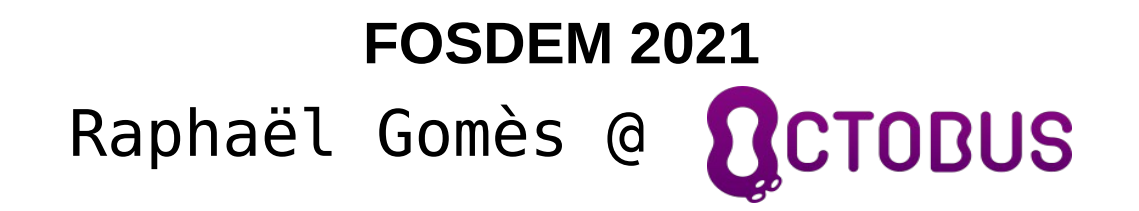

### Mercurial refresher

- Version Control System started in 2005
- Written in Python (200k lines)
- Boosted by C extensions (45k lines), and now Rust (60k lines)
- Handles huge repos with millions of files and/or revisions
- Very powerful extension system

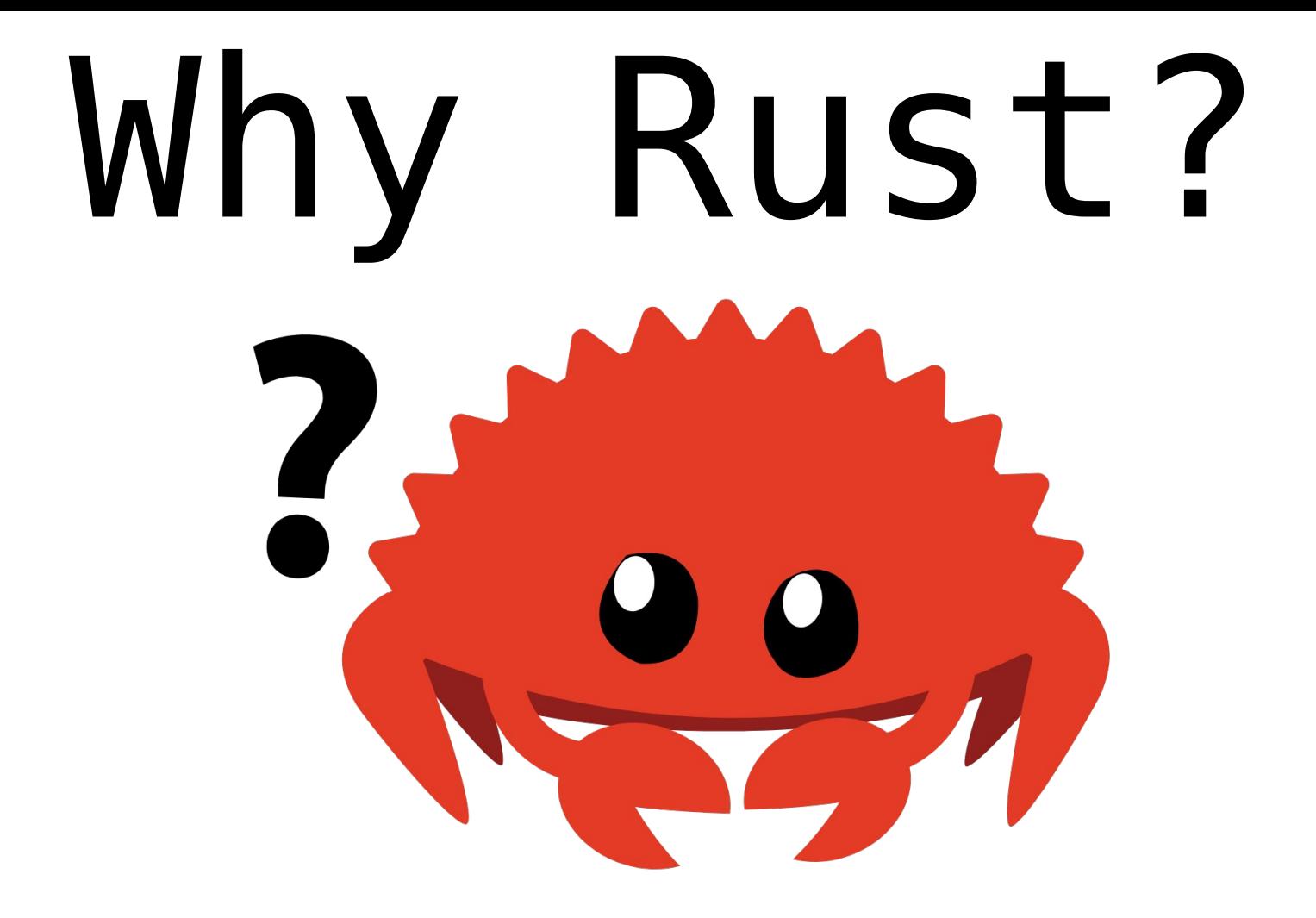

## Maintainability Compared to C

- Better signal/noise ratio
- Better compile-time guarantees
- Standardized and modern tooling
- "Memory-safe" by default (unsafe blocks)

#### Performance

- It's the main topic of this talk
- Compiled so no startup
- Little to no runtime
- "Zero-cost" abstractions
- Multithreading is a lot easier

#### Attacking the Python from both sides

- Build Rust extensions called from Python for hot paths
- Python  $\leftrightarrow$  Rust interop using the rust-cpython crate
- Wrap Python with a Rust executable for fast paths using PyOxydizer

# The case of « hg status »

#### The « status » command

- Purpose: show the changed files in the working directory
- Possible values: modified, added...
- Has to compile the .hgignore patterns into one big regex
- Has to check every tracked file for changes and show untracked files (default)

#### hg status example

### \$ hg st A new-file M modified-file ? unknown-file

#### Last year

- Re-implemented parts of the dirstate in Rust
- Used multithreading in traversal for a considerable speedup
- Created and used shared Rust+Python iterators

#### Previous milestones

- Up to 4x faster with Rust extension
- Available in CentOS and Gentoo
- Used on foss.heptapod.net
- Google employees showing strong interest

#### Previously at FOSDEM 2020

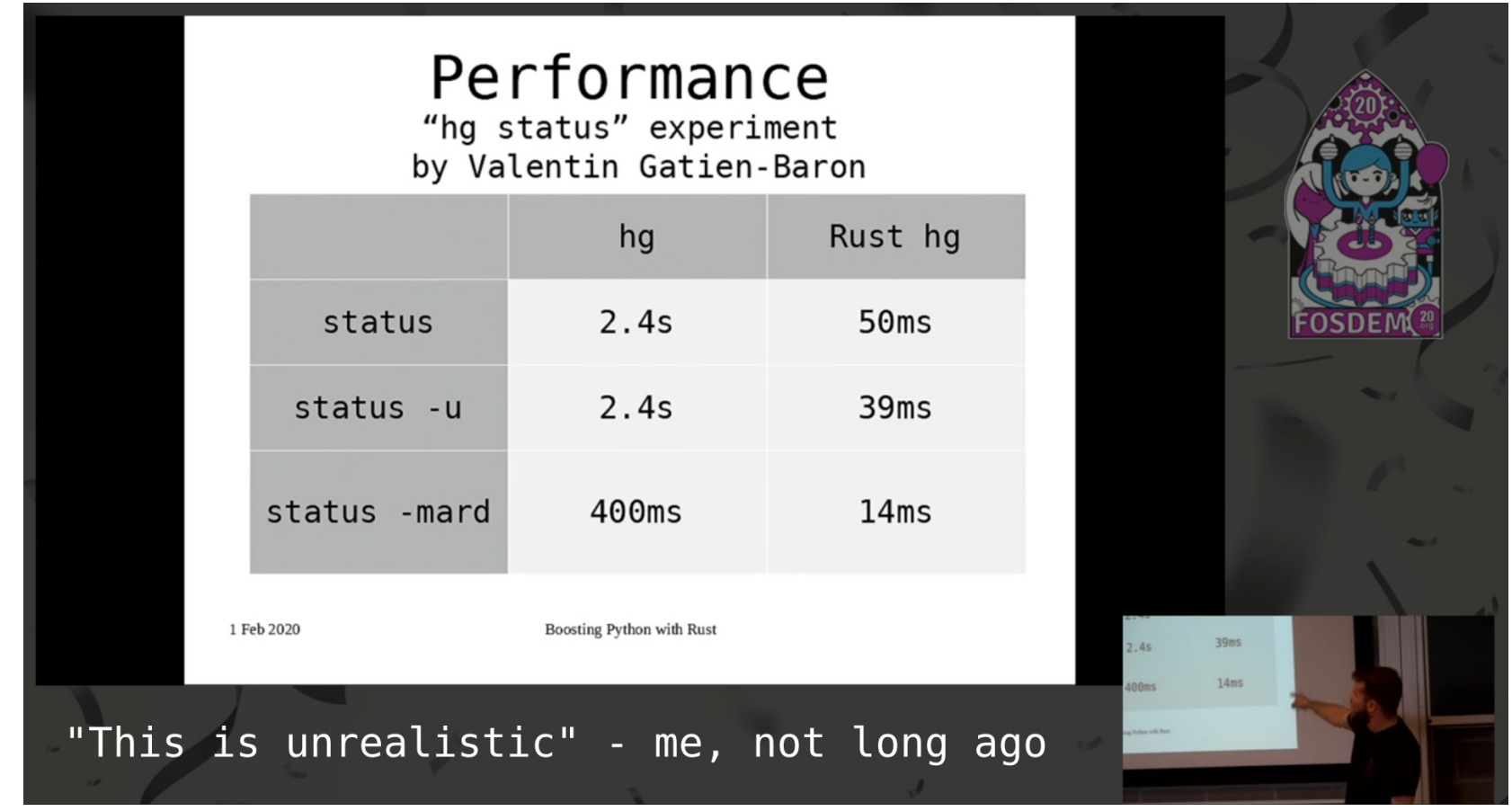

# Not so unrealistic

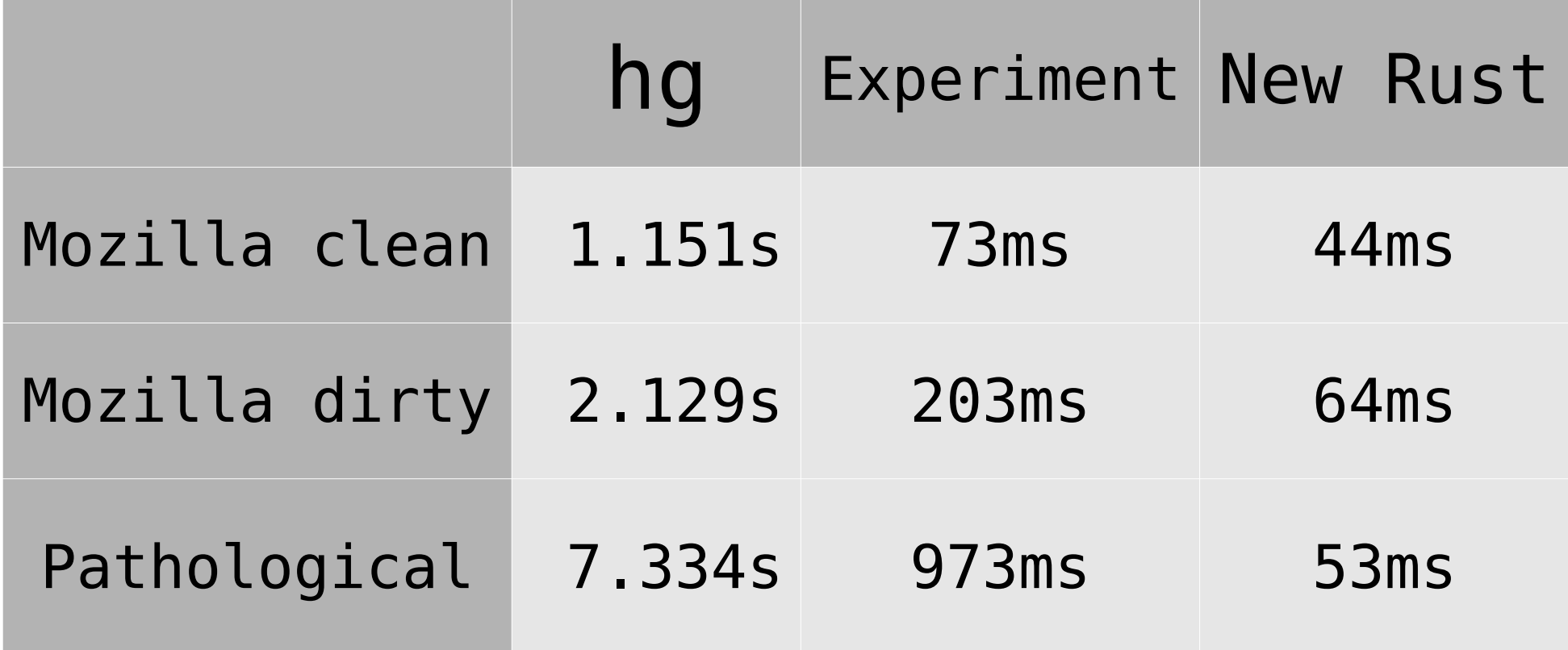

# How « status » works

#### The dirstate

- Very naive approach: open all tracked files and compare the content with the Mercurial store
- Better: store the size, exec bit, mtime and state (added, removed, etc.). This is called the **dirstate**
- Has not been changed since 2005, has a flat structure

#### Current dirstate structure

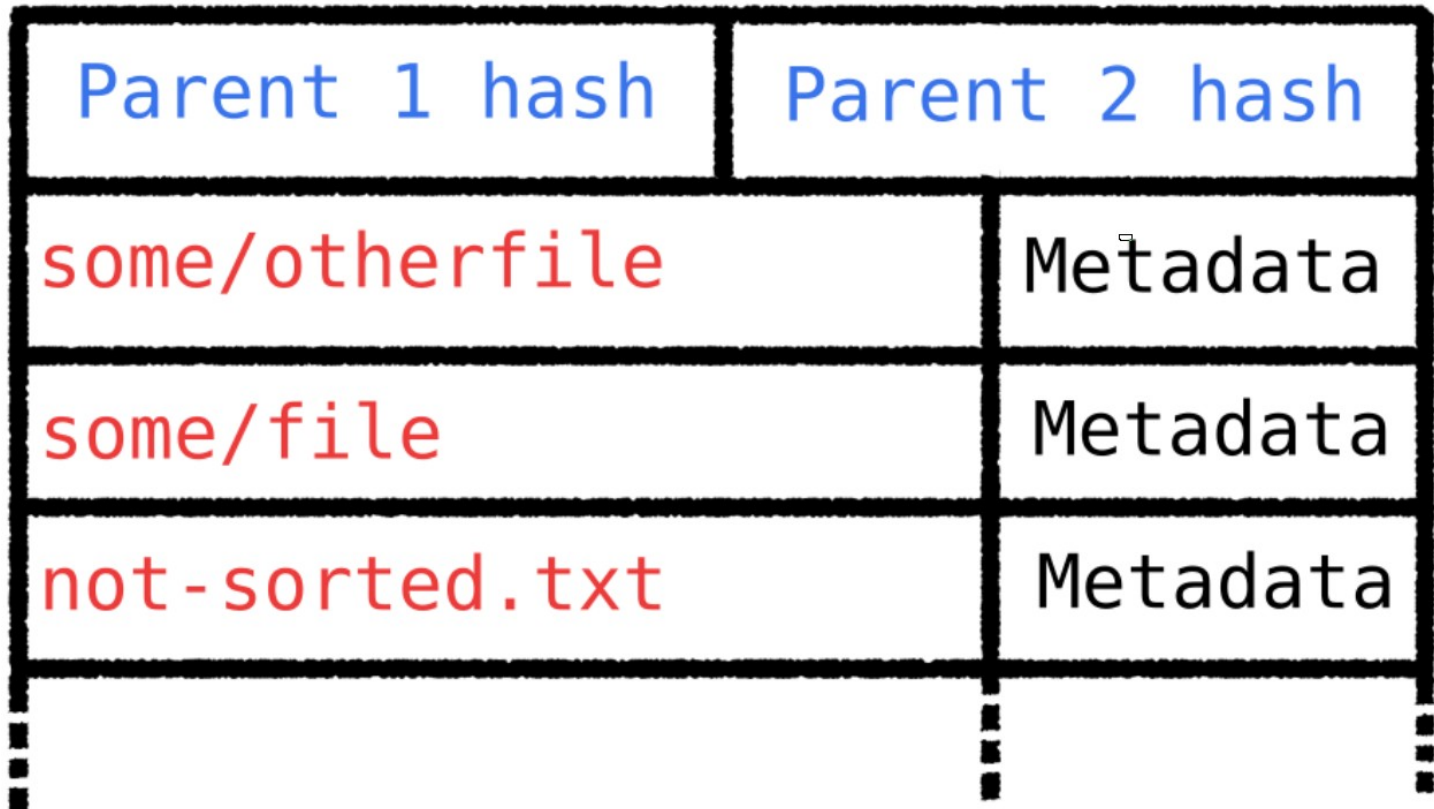

### Old algorithm

- Walk and check the working directory respecting ignore rules, yielding the results of any file encountered
- Check if any files in the dirstate that were not seen on disk: they were deleted, ignored, under a symlink.

#### Issues with this approach

- Expensive mapping to compare it to the dirstate, itself expensive to build (tens of ms)
- Expensive ignore and security check
- Iterating more than once over the dirstate

#### A better datastructure

Let's build a tree instead to mirror the working directory:

- Allows for a unified iteration
- More efficient ignore rules
- Symlink substitution and nested .hg are very cheap to ignore
- Status in a directory comes for free

# Implementing a new dirstate

#### Components of the Tree

Disk data containing full nodes

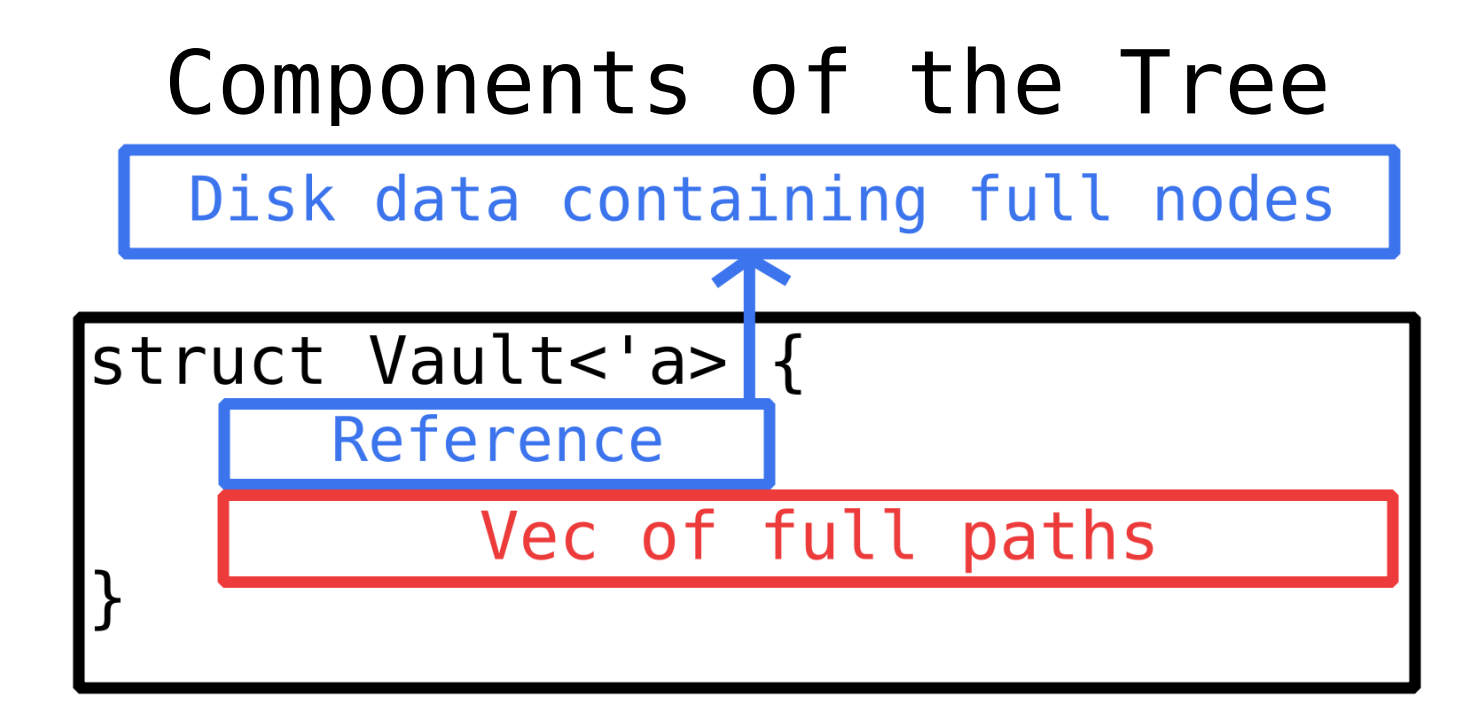

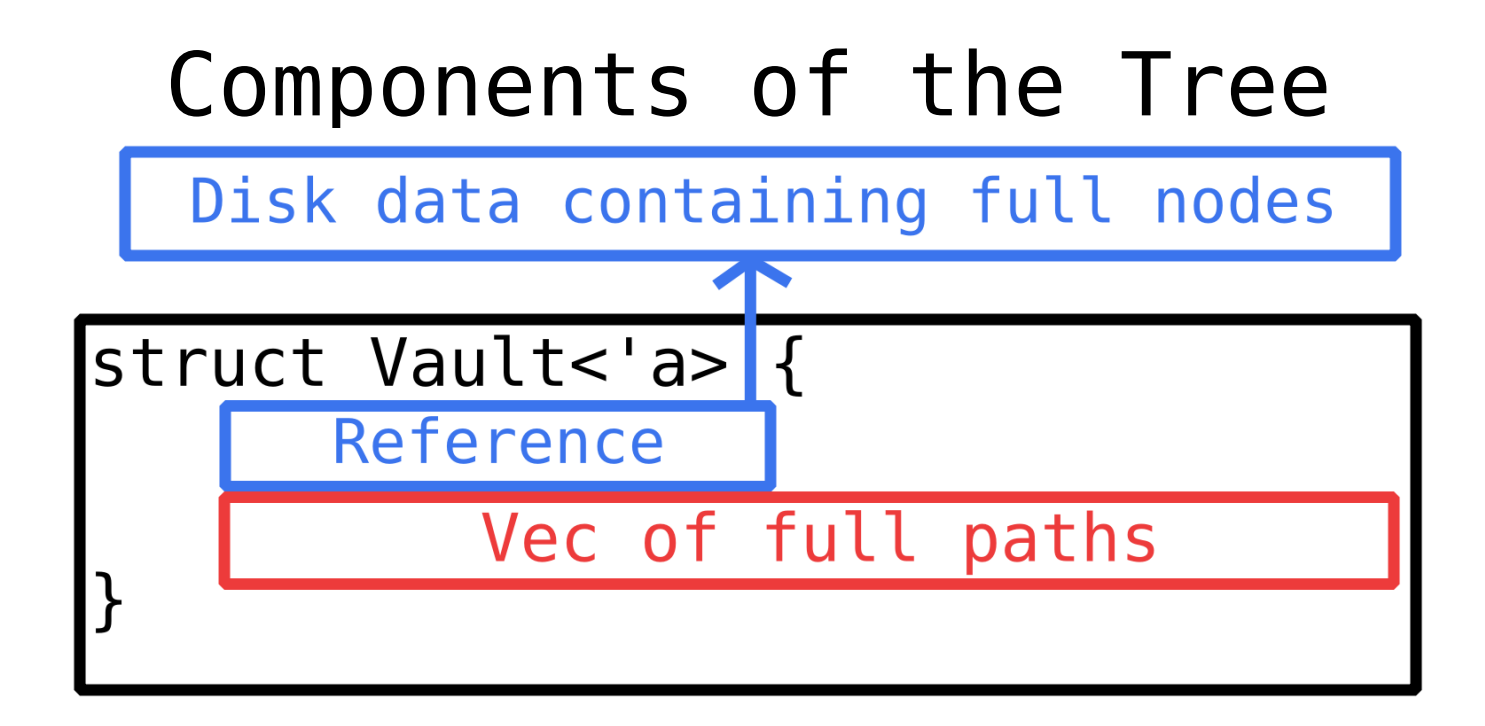

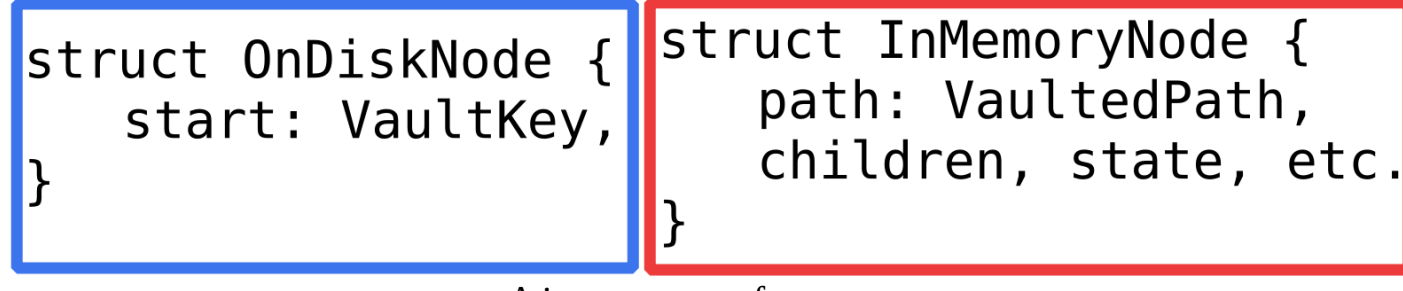

#### Append-only on-disk storage

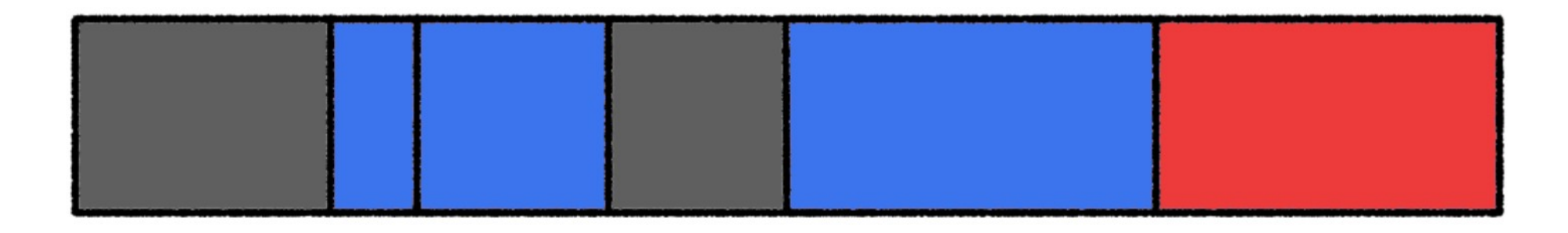

### Unreachable (dead) entries Reacheable (alive) entries Mutated (new) part

#### Append-only on-disk storage

- Used in Mercurial since the beginning (Revlog)
- Also works with dynamic sized entries
- Once the unreachable parts become too large, re-write everything (vaccuum)

### Transactionality

- There are two files per storage
- A small atomic « docket » file keeps track of metadata (generation, size, root node offset, etc.)
- A data file with a unique name per vacuum cycle

#### Memory mapping

- Memory usage stays the same with multiple processes
- Append-only: don't have to worry about truncation
- Basically removes read time

#### Removing « build time »

- Mmap is basically free most of the time
- Keep the full paths, don't compress the roots: no allocation needed
- Only new nodes are allocated

# Other optimizations

#### Fast directory traversal

- Recursive implementation with 1 task per directory (naive)
- Iterative walk is more complicated and will probably not be useful
- Using rayon's threadpool: easy
- crossbeam-channel for the results

### Mtime caching

- Compare the mtime of directories with the cached version
- If different: need to read the dir, otherwise just stat the children, then recurse
- Can even cache unknown/ignored files

### Mtime caching

- Only works with certain OS/filesystem pairs
- Needs to be properly invalidated (parents changes, moved in FS, new ignore rule, etc.)

# Let's recap

### Building the tree

- Open the docket and read it
- Mmap the corresponding data file
- The Vault already knows how to access the data, it does not need to be read first
- The root node is given by the docket

### Checking the working copy

- Iterate over both the dirstate and the working copy
- Check for any relevant differences
- $\bullet$  Directory  $\rightarrow$  symlink checks are free when using mtime caching
- Send the results with a channel from all threads

# Performance (POC)

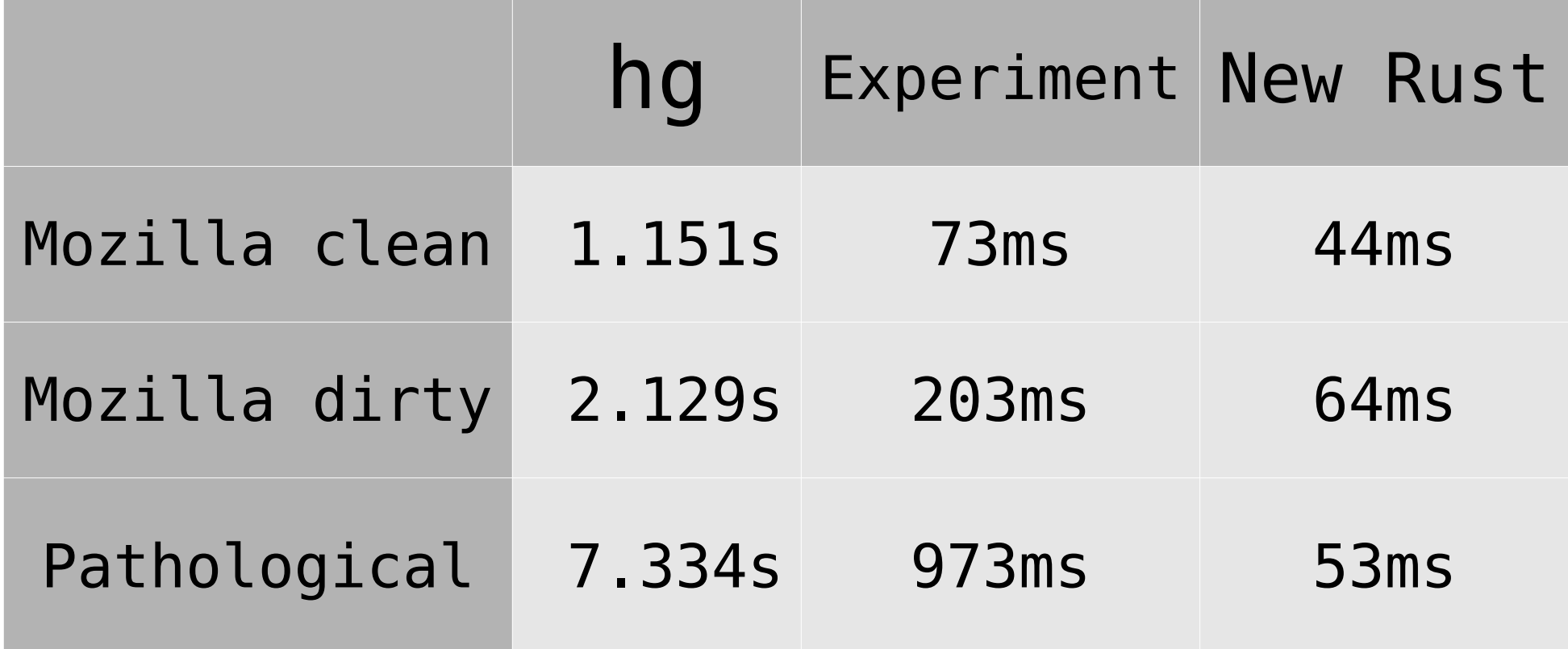

#### Dirstate is used in many commands

- Commit
- Diff
- Update
- Purge
- Files
- etc.

# Linux is the simpler platform

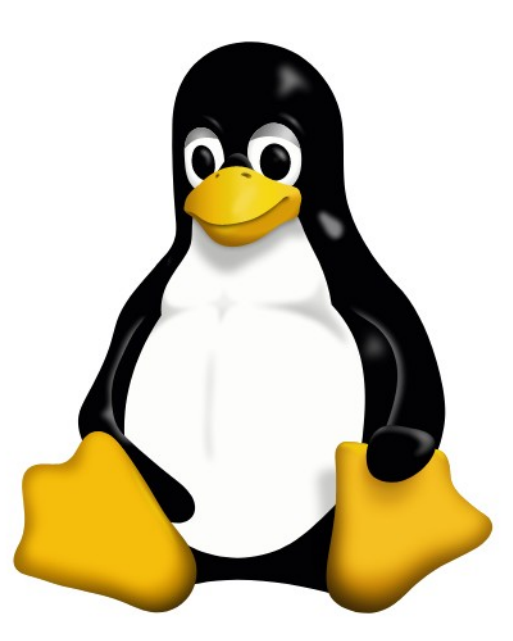

### Paths, filesystems, IO

- Paths are just plain bytes in Linux
- Great filesystems like BTRFS
- On MacOS: unicode normalization issues, case sensitivity
- Windows, above issues + file IO is very slow and has more footguns with transactionality

Linux is faster, but could be faster still?

- Using getdents64 directly instead of the (most likely) slower opendir/readdir loop/closedir
- A lot of our time is spent in system instead of user
- Is fstatat/openat faster because it doesn't have to re-walk the tree?

# **Mercurial** is always getting faster

### Other Rust endeavors

- Ancestor iteration (up to 3x perf in discovery)
- Copytracing (up to 20x speedup)
- Nodemap (up to 2000x speedup in index lookups!)
- hg cat (more than 10x speedup)
- hg files (more than 10x speedup)

#### Non-Rust endeavors

- Cloning needs 40 % less RSS memory
- Sparse-revlog (up to 99 % reduction of manifest size)
- New revlog format (fewer files, better information)
- New branch cache, etc.

# Keep an eye out In the next few months

#### **FOSDEM 2021**

# Thank you!

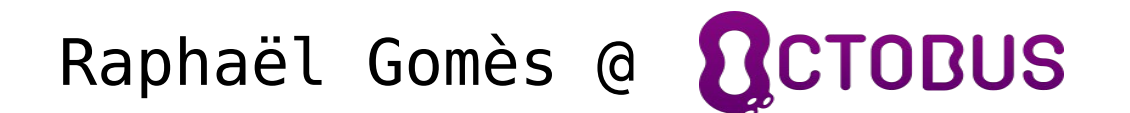